## **Axxon Next Linux**

:

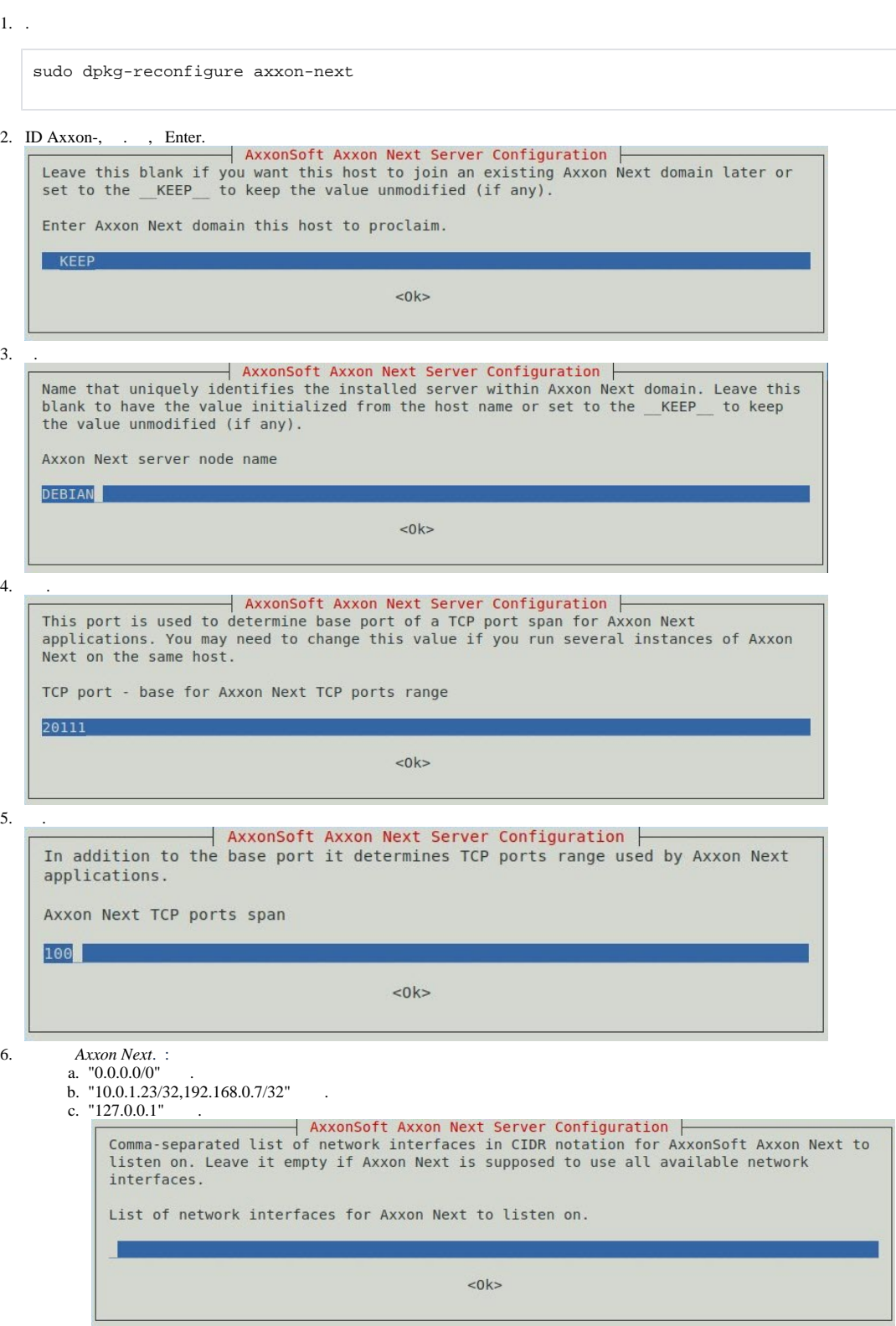

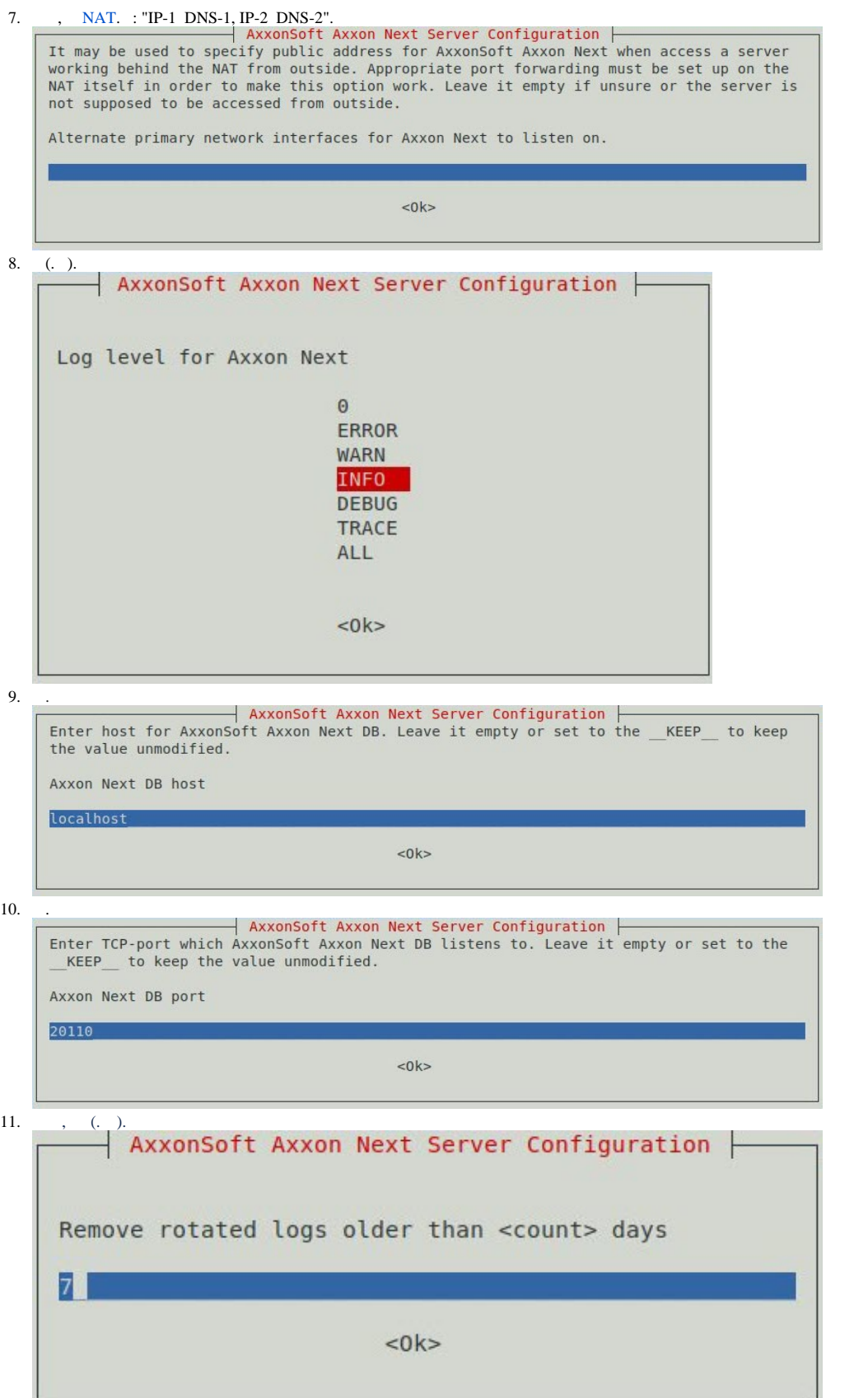

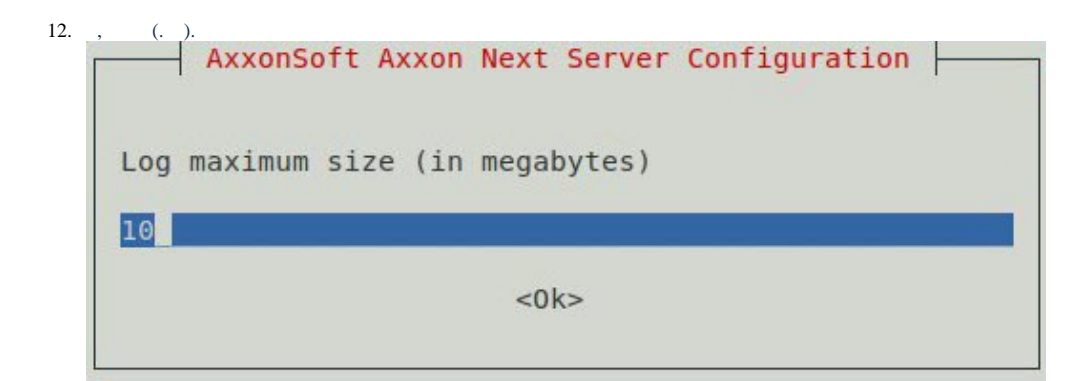

 $\ddot{\phantom{a}}$